## **Zalman zdroj ZM700-EBTII Watttera / 700W / ATX / akt. PFC / 135mm ventilátor / 100-240V / 80+ Gold**

## **cena vč DPH: 2556 Kč**

**cena bez DPH:** 2113 Kč

**Kód zboží (ID):** 5099323 **PN:** ZM700-EBTII **Záruka:** 60 měsíců

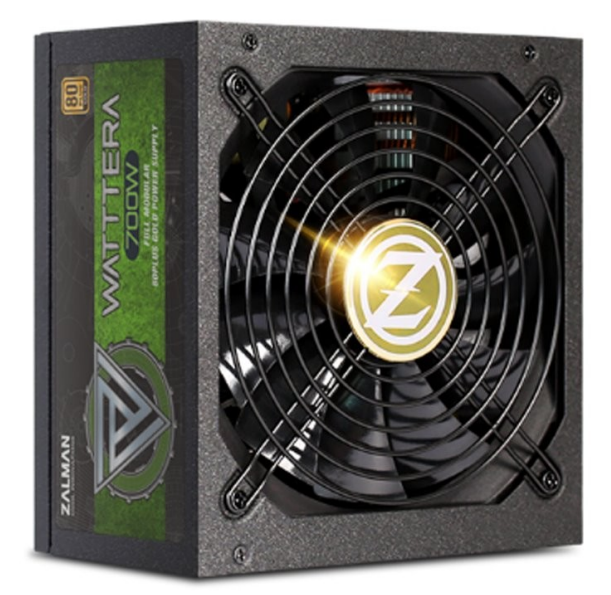

## Model WATTTERA [700W] ZM700-EBTII

80PLUS GOLD Power Supply Efficiency Max 91% @230 VAC, Typical Load Dimensions 160 (L) x 150 (W) x 86 (H) mm MTBF 100,000Hours Weight 3.08 kg Operating Temperature 0~40 C PFC Active PFC (>0.9) Regulatory UL, FCC, KC, CE, CB, RoHS, EAC Type Intel ATX 12V ver.2.31 Protection OCP / OPP / OVP/ OTP / UVP/ SCP Input Voltage 100-240 VAC Input Current 9-4.5 A Input Frequency 50-60 Hz Fan Size 135mm Fan Bearing Two Ball Bearing Cables (Connector) Mainboard (Sense Connector 1ea) Cable X 1 EPS Cable X 2 PCI Express Cable X 5 LDE (Connector 3ea) + FDD (Connector 1ea) Cable X 1 S-ATA Cable X 2 80 PLUS

Gold

<table class="boardList inquiry\_boardList pro\_specTable" style="border-width: 2px 0px; margin: 0px 0px 60px; padding: 0px; width: 1200px; color: #333333; texttransform: none; letter-spacing: normal; clear: both; font-family: 'Noto Sans KR', sans-serif; font-size: 16px; font-style: normal; font-weight: 400; word-spacing: 0px; border-top-color: #000000; border-bottom-color: #000000; border-top-style: solid; border-bottom-style: solid; white-space: normal; border-collapse: separate; tablelayout: fixed; box-sizing: border-box; border-spacing: 0px; orphans: 2; widows: 2; font-variant-ligatures: normal; font-variant-caps: normal; -webkit-text-stroke-width:

0px; text-decoration-thickness: initial; text-decoration-style: initial; text-decorationcolor: initial;">

<tbody style="margin: 0px; padding: 0px; border: 0px currentColor; font-weight: 400; vertical-align: middle; -ms-word-break: break-all; box-sizing: border-box;"> <tr style="margin: 0px; padding: 0px; border: 0px currentColor; font-weight: 400; vertical-align: middle; -ms-word-break: break-all; box-sizing: border-box;"> <th style="background: #f3f3f3; border-width: 0px 0px 1px; margin: 0px; padding: 15px; text-align: center; color: #333333; font-weight: bold; vertical-align: middle; border-bottom-color: #cccccc; border-bottom-style: solid; -ms-word-break: keepall; box-sizing: border-box;">Model</th>

<td style="border-width: 0px medium 1px 0px; border-style: none none solid; border-color: currentColor currentColor #cccccc; margin: 0px; padding: 10px 30px; text-align: left; font-size: 17px; font-weight: 400; vertical-align: middle; position: relative; -ms-word-break: break-all; box-sizing: border-box;">WATTTERA [700W] ZM700-EBTII<br style="box-sizing: border-box;" />

80PLUS GOLD Power Supply</td>

 $<$ /tr $>$ 

<tr style="margin: 0px; padding: 0px; border: 0px currentColor; font-weight: 400; vertical-align: middle; -ms-word-break: break-all; box-sizing: border-box;"> <th style="background: #f3f3f3; border-width: 0px 0px 1px; margin: 0px; padding: 15px; text-align: center; color: #333333; font-weight: bold; vertical-align: middle; border-bottom-color: #cccccc; border-bottom-style: solid; -ms-word-break: keepall; box-sizing: border-box;">Efficiency</th>

<td style="border-width: 0px medium 1px 0px; border-style: none none solid; border-color: currentColor currentColor #cccccc; margin: 0px; padding: 10px 30px; text-align: left; font-size: 17px; font-weight: 400; vertical-align: middle; position: relative; -ms-word-break: break-all; box-sizing: border-box;">Max 91% @230 VAC, Typical Load</td>

 $<$ /tr $>$ 

<tr style="margin: 0px; padding: 0px; border: 0px currentColor; font-weight: 400; vertical-align: middle; -ms-word-break: break-all; box-sizing: border-box;"> <th style="background: #f3f3f3; border-width: 0px 0px 1px; margin: 0px; padding: 15px; text-align: center; color: #333333; font-weight: bold; vertical-align: middle; border-bottom-color: #cccccc; border-bottom-style: solid; -ms-word-break: keepall; box-sizing: border-box;">Dimensions</th>

<td style="border-width: 0px medium 1px 0px; border-style: none none solid; border-color: currentColor currentColor #cccccc; margin: 0px; padding: 10px 30px; text-align: left; font-size: 17px; font-weight: 400; vertical-align: middle; position: relative; -ms-word-break: break-all; box-sizing: border-box;">160 (L) x 150 (W) x 86 (H) mm</td>

 $<$ /tr $>$ 

<tr style="margin: 0px; padding: 0px; border: 0px currentColor; font-weight: 400; vertical-align: middle; -ms-word-break: break-all; box-sizing: border-box;"> <th style="background: #f3f3f3; border-width: 0px 0px 1px; margin: 0px; padding: 15px; text-align: center; color: #333333; font-weight: bold; vertical-align: middle; border-bottom-color: #cccccc; border-bottom-style: solid; -ms-word-break: keepall; box-sizing: border-box;">MTBF</th>

<td style="border-width: 0px medium 1px 0px; border-style: none none solid; border-color: currentColor currentColor #cccccc; margin: 0px; padding: 10px 30px; text-align: left; font-size: 17px; font-weight: 400; vertical-align: middle; position: relative; -ms-word-break: break-all; box-sizing: border-box;">100,000Hours</td>  $<$ /tr $>$ 

<tr style="margin: 0px; padding: 0px; border: 0px currentColor; font-weight: 400; vertical-align: middle; -ms-word-break: break-all; box-sizing: border-box;"> <th style="background: #f3f3f3; border-width: 0px 0px 1px; margin: 0px; padding: 15px; text-align: center; color: #333333; font-weight: bold; vertical-align: middle; border-bottom-color: #cccccc; border-bottom-style: solid; -ms-word-break: keepall; box-sizing: border-box;">Weight</th>

<td style="border-width: 0px medium 1px 0px; border-style: none none solid; border-color: currentColor currentColor #cccccc; margin: 0px; padding: 10px 30px; text-align: left; font-size: 17px; font-weight: 400; vertical-align: middle; position: relative; -ms-word-break: break-all; box-sizing: border-box;">3.08 kg</td>  $<$ /tr $>$ 

<tr style="margin: 0px; padding: 0px; border: 0px currentColor; font-weight: 400; vertical-align: middle; -ms-word-break: break-all; box-sizing: border-box;"> <th style="background: #f3f3f3; border-width: 0px 0px 1px; margin: 0px; padding: 15px; text-align: center; color: #333333; font-weight: bold; vertical-align: middle; border-bottom-color: #cccccc; border-bottom-style: solid; -ms-word-break: keepall; box-sizing: border-box;">Operating Temperature</th>

<td style="border-width: 0px medium 1px 0px; border-style: none none solid; border-color: currentColor currentColor #cccccc; margin: 0px; padding: 10px 30px; text-align: left; font-size: 17px; font-weight: 400; vertical-align: middle; position: relative; -ms-word-break: break-all; box-sizing: border-box;">0~40 C</td>  $<$ /tr $>$ 

<tr style="margin: 0px; padding: 0px; border: 0px currentColor; font-weight: 400; vertical-align: middle; -ms-word-break: break-all; box-sizing: border-box;"> <th style="background: #f3f3f3; border-width: 0px 0px 1px; margin: 0px; padding: 15px; text-align: center; color: #333333; font-weight: bold; vertical-align: middle; border-bottom-color: #cccccc; border-bottom-style: solid; -ms-word-break: keepall; box-sizing: border-box;">PFC</th>

<td style="border-width: 0px medium 1px 0px; border-style: none none solid; border-color: currentColor currentColor #cccccc; margin: 0px; padding: 10px 30px; text-align: left; font-size: 17px; font-weight: 400; vertical-align: middle; position: relative; -ms-word-break: break-all; box-sizing: border-box;">Active PFC  $(Gqt;0.9)<$ /td $>$ 

 $<$ /tr $>$ 

<tr style="margin: 0px; padding: 0px; border: 0px currentColor; font-weight: 400; vertical-align: middle; -ms-word-break: break-all; box-sizing: border-box;"> <th style="background: #f3f3f3; border-width: 0px 0px 1px; margin: 0px; padding: 15px; text-align: center; color: #333333; font-weight: bold; vertical-align: middle; border-bottom-color: #cccccc; border-bottom-style: solid; -ms-word-break: keepall; box-sizing: border-box;">Regulatory</th>

<td style="border-width: 0px medium 1px 0px; border-style: none none solid; border-color: currentColor currentColor #cccccc; margin: 0px; padding: 10px 30px; text-align: left; font-size: 17px; font-weight: 400; vertical-align: middle; position: relative; -ms-word-break: break-all; box-sizing: border-box;">UL, FCC, KC, CE, CB, RoHS, EAC</td>

 $<$ /tr $>$ 

<tr style="margin: 0px; padding: 0px; border: 0px currentColor; font-weight: 400; vertical-align: middle; -ms-word-break: break-all; box-sizing: border-box;"> <th style="background: #f3f3f3; border-width: 0px 0px 1px; margin: 0px; padding:

15px; text-align: center; color: #333333; font-weight: bold; vertical-align: middle; border-bottom-color: #cccccc; border-bottom-style: solid; -ms-word-break: keepall; box-sizing: border-box;">Type</th>

<td style="border-width: 0px medium 1px 0px; border-style: none none solid; border-color: currentColor currentColor #cccccc; margin: 0px; padding: 10px 30px; text-align: left; font-size: 17px; font-weight: 400; vertical-align: middle; position: relative; -ms-word-break: break-all; box-sizing: border-box;">Intel ATX 12V ver.2.31</td>

## $<$ /tr $>$

<tr style="margin: 0px; padding: 0px; border: 0px currentColor; font-weight: 400; vertical-align: middle; -ms-word-break: break-all; box-sizing: border-box;"> <th style="background: #f3f3f3; border-width: 0px 0px 1px; margin: 0px; padding: 15px; text-align: center; color: #333333; font-weight: bold; vertical-align: middle; border-bottom-color: #cccccc; border-bottom-style: solid; -ms-word-break: keepall; box-sizing: border-box;">Protection</th>

<td style="border-width: 0px medium 1px 0px; border-style: none none solid; border-color: currentColor currentColor #cccccc; margin: 0px; padding: 10px 30px; text-align: left; font-size: 17px; font-weight: 400; vertical-align: middle; position: relative; -ms-word-break: break-all; box-sizing: border-box;">OCP / OPP / OVP/ OTP / UVP/ SCP</td>

 $<$ /tr $>$ 

<tr style="margin: 0px; padding: 0px; border: 0px currentColor; font-weight: 400; vertical-align: middle; -ms-word-break: break-all; box-sizing: border-box;"> <th style="background: #f3f3f3; border-width: 0px 0px 1px; margin: 0px; padding: 15px; text-align: center; color: #333333; font-weight: bold; vertical-align: middle; border-bottom-color: #cccccc; border-bottom-style: solid; -ms-word-break: keepall; box-sizing: border-box;">Input Voltage</th>

<td style="border-width: 0px medium 1px 0px; border-style: none none solid; border-color: currentColor currentColor #cccccc; margin: 0px; padding: 10px 30px; text-align: left; font-size: 17px; font-weight: 400; vertical-align: middle; position: relative; -ms-word-break: break-all; box-sizing: border-box;">100-240 VAC</td>  $<$ /tr $>$ 

<tr style="margin: 0px; padding: 0px; border: 0px currentColor; font-weight: 400; vertical-align: middle; -ms-word-break: break-all; box-sizing: border-box;"> <th style="background: #f3f3f3; border-width: 0px 0px 1px; margin: 0px; padding: 15px; text-align: center; color: #333333; font-weight: bold; vertical-align: middle; border-bottom-color: #cccccc; border-bottom-style: solid; -ms-word-break: keepall; box-sizing: border-box;">Input Current</th>

<td style="border-width: 0px medium 1px 0px; border-style: none none solid; border-color: currentColor currentColor #cccccc; margin: 0px; padding: 10px 30px; text-align: left; font-size: 17px; font-weight: 400; vertical-align: middle; position: relative; -ms-word-break: break-all; box-sizing: border-box;">9-4.5 A</td>  $<$ /tr $>$ 

<tr style="margin: 0px; padding: 0px; border: 0px currentColor; font-weight: 400; vertical-align: middle; -ms-word-break: break-all; box-sizing: border-box;"> <th style="background: #f3f3f3; border-width: 0px 0px 1px; margin: 0px; padding: 15px; text-align: center; color: #333333; font-weight: bold; vertical-align: middle; border-bottom-color: #cccccc; border-bottom-style: solid; -ms-word-break: keepall; box-sizing: border-box;">Input Frequency</th>

<td style="border-width: 0px medium 1px 0px; border-style: none none solid; border-color: currentColor currentColor #cccccc; margin: 0px; padding: 10px 30px; text-align: left; font-size: 17px; font-weight: 400; vertical-align: middle; position: relative; -ms-word-break: break-all; box-sizing: border-box;">50-60 Hz</td>  $<$ /tr $>$ 

<tr style="margin: 0px; padding: 0px; border: 0px currentColor; font-weight: 400; vertical-align: middle; -ms-word-break: break-all; box-sizing: border-box;"> <th style="background: #f3f3f3; border-width: 0px 0px 1px; margin: 0px; padding: 15px; text-align: center; color: #333333; font-weight: bold; vertical-align: middle; border-bottom-color: #cccccc; border-bottom-style: solid; -ms-word-break: keepall; box-sizing: border-box;">Fan Size</th>

<td style="border-width: 0px medium 1px 0px; border-style: none none solid; border-color: currentColor currentColor #cccccc; margin: 0px; padding: 10px 30px; text-align: left; font-size: 17px; font-weight: 400; vertical-align: middle; position: relative; -ms-word-break: break-all; box-sizing: border-box;">135mm</td>  $<$ /tr $>$ 

<tr style="margin: 0px; padding: 0px; border: 0px currentColor; font-weight: 400; vertical-align: middle; -ms-word-break: break-all; box-sizing: border-box;"> <th style="background: #f3f3f3; border-width: 0px 0px 1px; margin: 0px; padding: 15px; text-align: center; color: #333333; font-weight: bold; vertical-align: middle; border-bottom-color: #cccccc; border-bottom-style: solid; -ms-word-break: keepall; box-sizing: border-box;">Fan Bearing</th>

<td style="border-width: 0px medium 1px 0px; border-style: none none solid; border-color: currentColor currentColor #cccccc; margin: 0px; padding: 10px 30px; text-align: left; font-size: 17px; font-weight: 400; vertical-align: middle; position: relative; -ms-word-break: break-all; box-sizing: border-box;">Two Ball Bearing</td>

 $<$ /tr $>$ 

<tr style="margin: 0px; padding: 0px; border: 0px currentColor; font-weight: 400; vertical-align: middle; -ms-word-break: break-all; box-sizing: border-box;"> <th style="background: #f3f3f3; border-width: 0px 0px 1px; margin: 0px; padding: 15px; text-align: center; color: #333333; font-weight: bold; vertical-align: middle; border-bottom-color: #cccccc; border-bottom-style: solid; -ms-word-break: keepall; box-sizing: border-box;">Cables (Connector)</th>

<td style="border-width: 0px medium 1px 0px; border-style: none none solid; border-color: currentColor currentColor #cccccc; margin: 0px; padding: 10px 30px; text-align: left; font-size: 17px; font-weight: 400; vertical-align: middle; position: relative; -ms-word-break: break-all; box-sizing: border-box;">Mainboard (Sense Connector 1ea) Cable  $X$  1<br style="box-sizing: border-box;" /> EPS Cable  $X$  2<br style="box-sizing: border-box;" />

PCI Express Cable X 5<br style="box-sizing: border-box;"  $/$  >

LDE (Connector 3ea) + FDD (Connector 1ea) Cable X 1 S-ATA Cable X 2</td>  $<$ /tr $>$ 

<tr style="margin: 0px; padding: 0px; border: 0px currentColor; font-weight: 400; vertical-align: middle; -ms-word-break: break-all; box-sizing: border-box;"> <th style="background: #f3f3f3; border-width: 0px 0px 1px; margin: 0px; padding:

15px; text-align: center; color: #333333; font-weight: bold; vertical-align: middle; border-bottom-color: #cccccc; border-bottom-style: solid; -ms-word-break: keepall; box-sizing: border-box;">80 PLUS</th>

<td style="border-width: 0px medium 1px 0px; border-style: none none solid; border-color: currentColor currentColor #cccccc; margin: 0px; padding: 10px 30px; text-align: left; font-size: 17px; font-weight: 400; vertical-align: middle; position: relative; -ms-word-break: break-all; box-sizing: border-box;">Gold</td>

 $<$ /tr $>$ </tbody>

</table>